## **Un mural en el patio de la escuela**

Contribución de Laura Rivero

## **Descripción del problema**

Se desea pintar un mural en una pared del patio de la escuela. Para esto se han trazado líneas horizontales y verticales equidistantes, cuadriculando la superficie. Se han comprado latas de colores primarios (**R**:rojo, **Z**:azul, **A**:amarillo) y con pinceles del ancho de las cuadrículas se dan pinceladas en sentido horizontal (izquierda a derecha) y vertical (arriba hacia abajo). Cuando las pinceladas se cruzan se forman colores secundarios (**V**:verde, **N**:naranja, **P**:púrpura). Se sabe que  $R+Z=P$ ,  $R+A=N$  y  $A+Z=V$ . Pueden quedar cuadrículas sin pintar.

La Figura siguiente muestra un ejemplo:

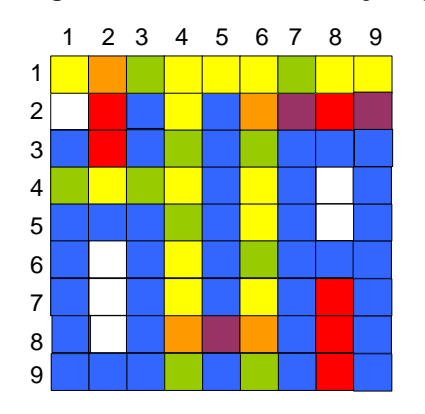

Con el objetivo de obtener el mejor resultado estético posible, se desea probar con diferentes tamaños y ubicaciones de las pinceladas de colores.

Para ayudar a los pintores en este trabajo, se te pide que escribas un programa **mural.cpp**, **mural.c** o **mural.pas** que, dada la descripción de las pinceladas, obtenga el estado final del mural.

# **Datos de entrada**

Se recibe un archivo **mural.in** del directorio actual con los siguientes datos**:**

• Primera línea: El tamaño del mural **T ( 1 ≤ T ≤ 1.000 )**; el número de pinceladas horizontales **ph** ( **0 ≤ ph ≤ T** ) y el número de pinceladas verticales **pv** ( **0 ≤ pv ≤ T** ), separados por blanco.

• **ph** líneas conteniendo cada una 4 números: **nf**= número de fila; **p**= letra mayúscula correspondiente al color primario; **cd** y **ch** el rango de columnas entre las que se pinta, separados por blanco.

• **pv** líneas conteniendo cada una 4 números: **nc**= número de columna; **p**= letra mayúscula correspondiente al color primario; **fd** y **fh** el rango de filas entre las que se pinta, separados por blanco.

# **Datos de salida**

El programa debe generar el archivo **mural.out**, en el directorio actual con:

• **T** líneas conteniendo la descripción de cada fila del mural, utilizando Las letras indicadas para los colores y '.' para las cuadrículas sin pintar.

#### **Ejemplo**

Si **mural.in** fuese:

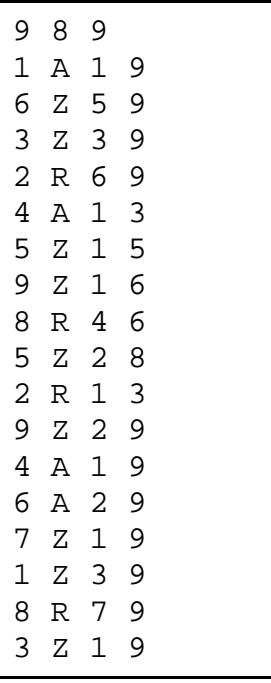

El archivo **mural.out** sería:

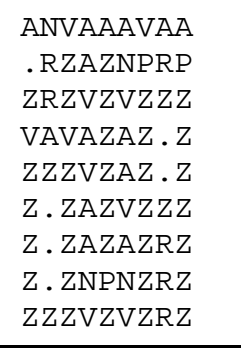